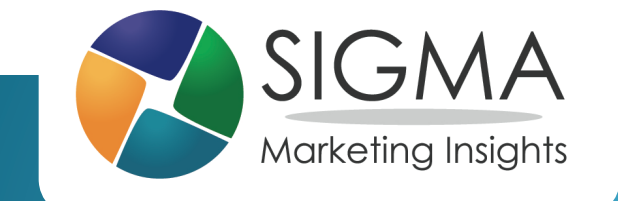

# Google Analytics: Moving Beyond Sessions and Pageviews

Chris Grant, Marketing Analyst

## Key Questions Before You Begin

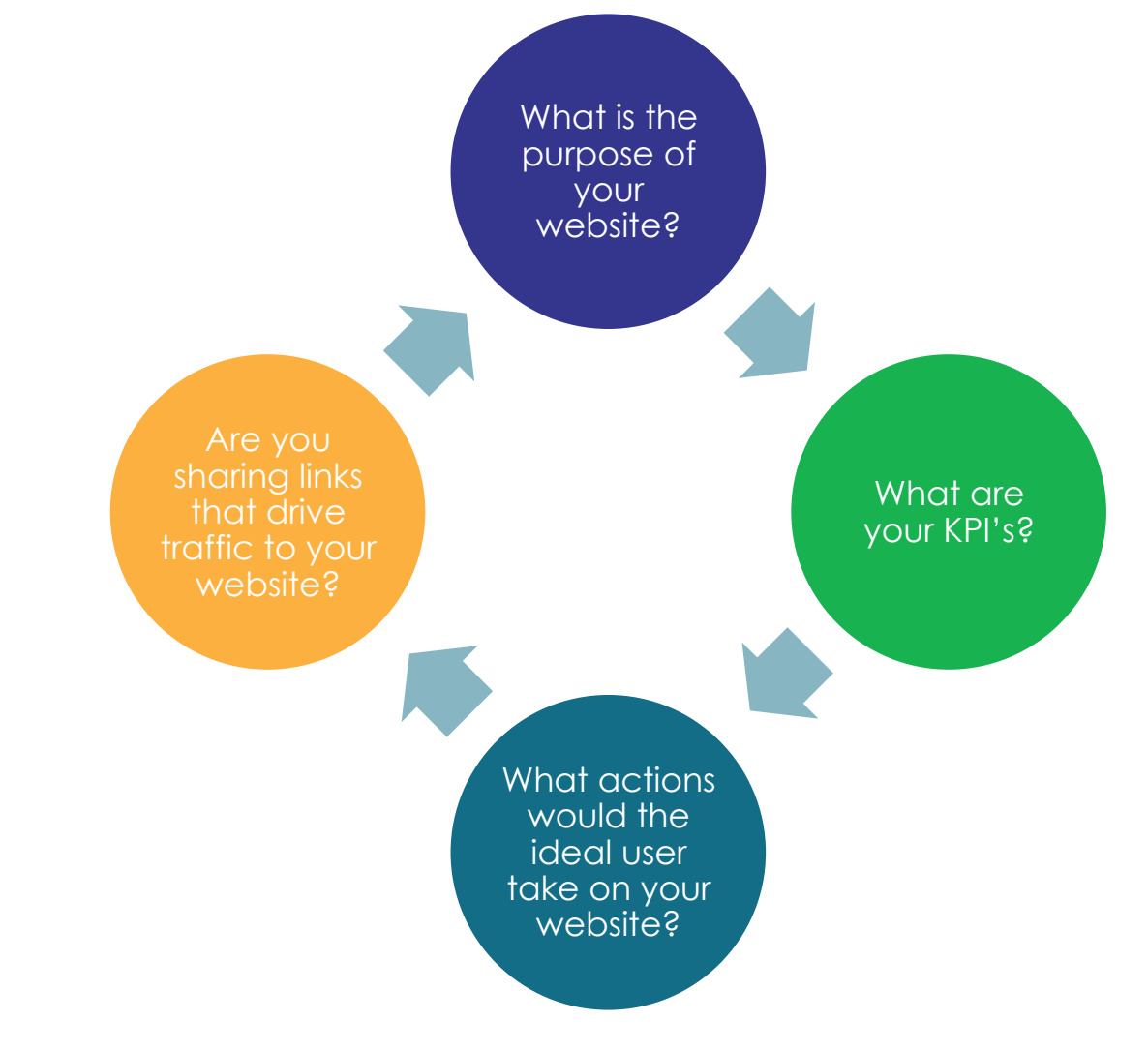

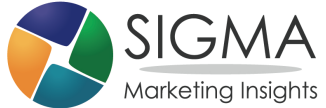

# GOOGLE ANALYTICS IN A NUTSHELL

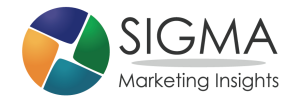

## Benefits of Google Analytics

#### **Highly** customizable

#### Analyze how visitors use your site

**Differentiate** between traffic sources

Lets you see what happens "after the click" for digital campaigns

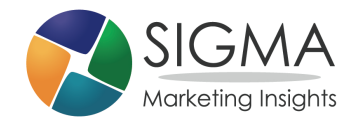

## Google Analytics

#### **The key to understanding how users engage with your website!**

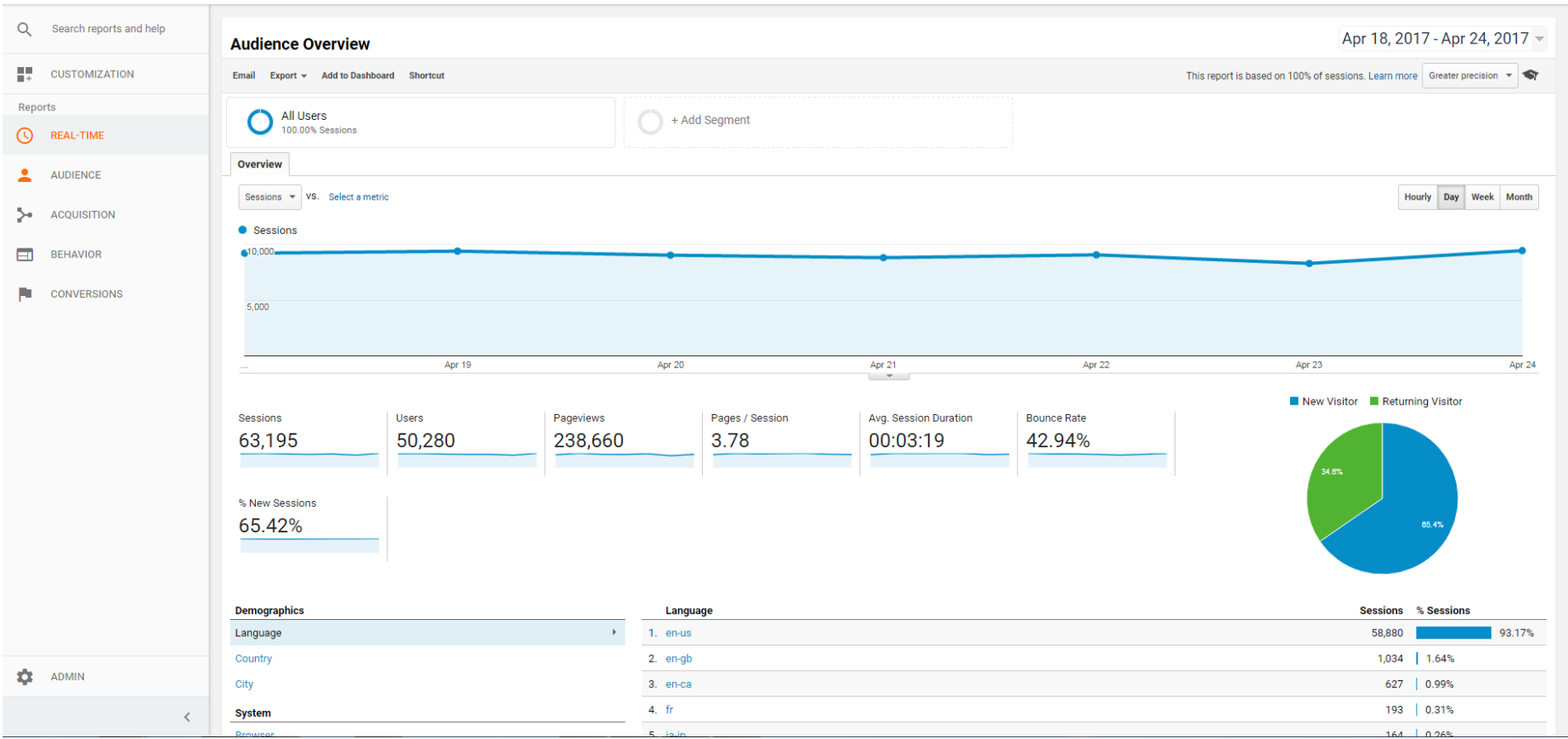

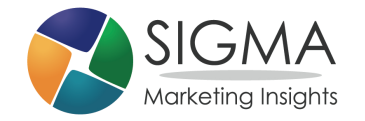

## Google Analytics – Default Reports

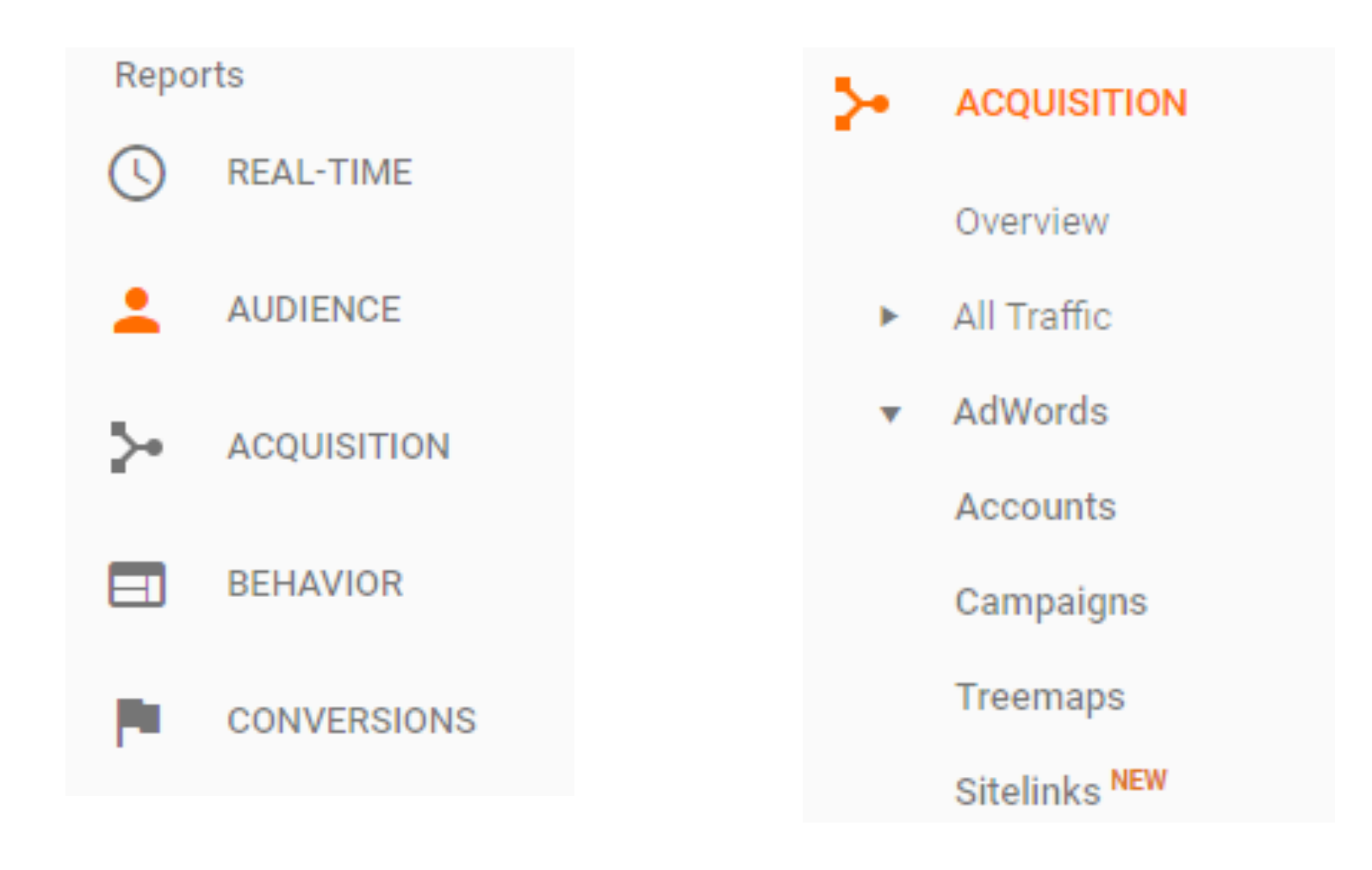

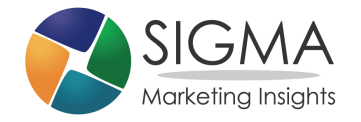

## Google Analytics Caveats

Does not capture all relevant data without proper setup

#### Interface can be daunting

#### Data is anonymized

Private browsing and cookie deletion can skew results

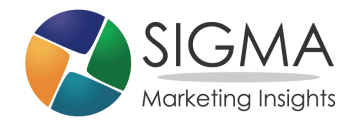

# MAKING GOOGLE ANALYTICS WORK FOR YOU

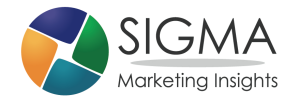

## URL Tagging

#### **Used to identify traffic from the links you are sharing**

http://www.sigmamarketing.com/? utm\_source=facebook&utm\_medium=social&utm\_campaign=AMA

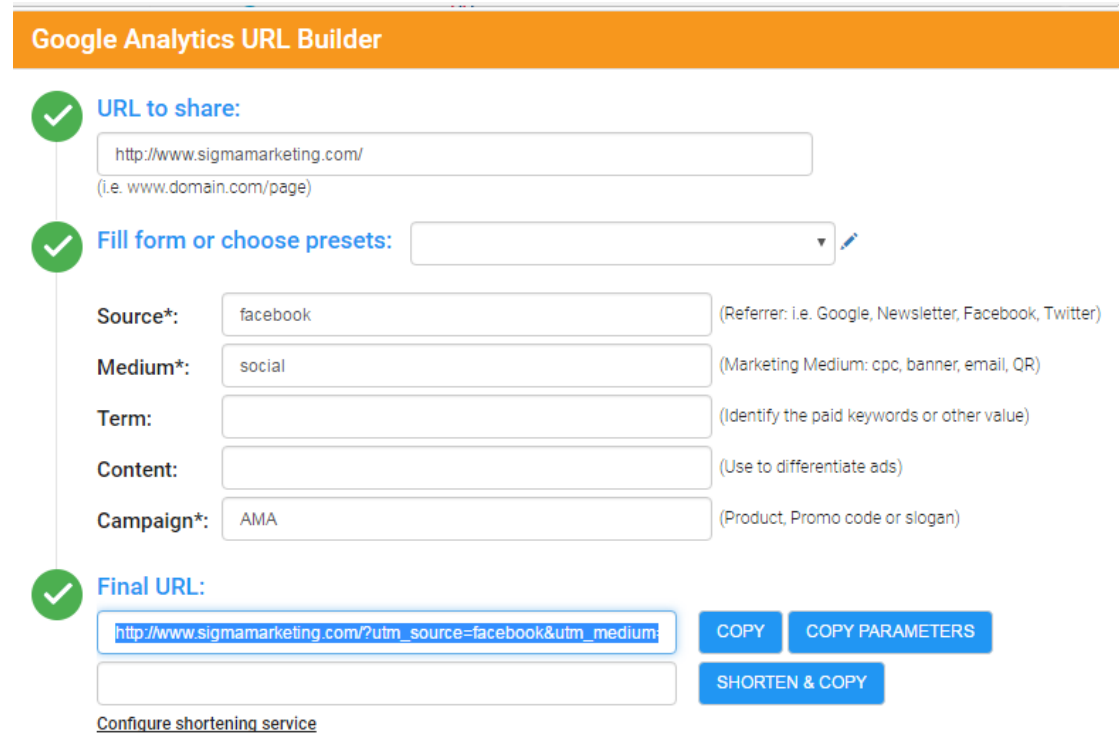

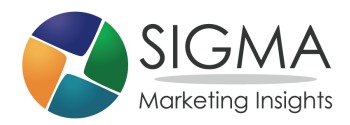

### Google Tag Manager

# Google Tag Manager

**Event Action** 

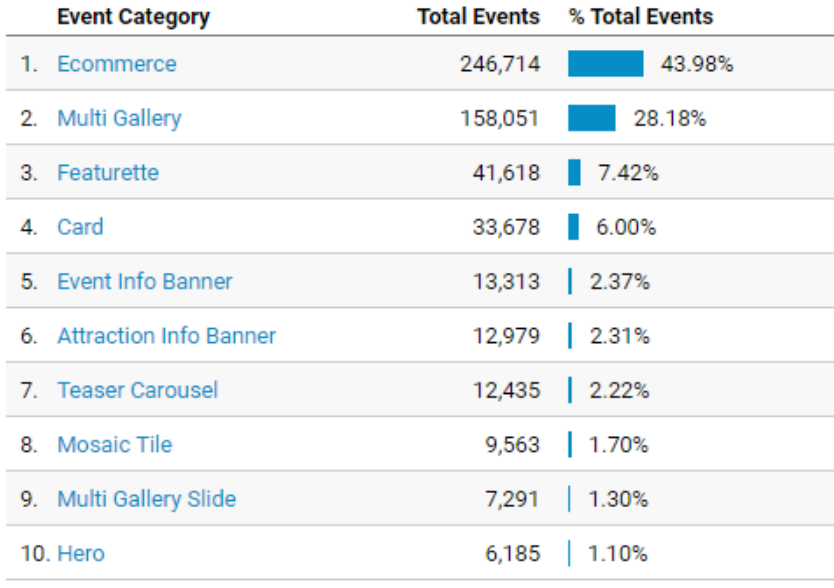

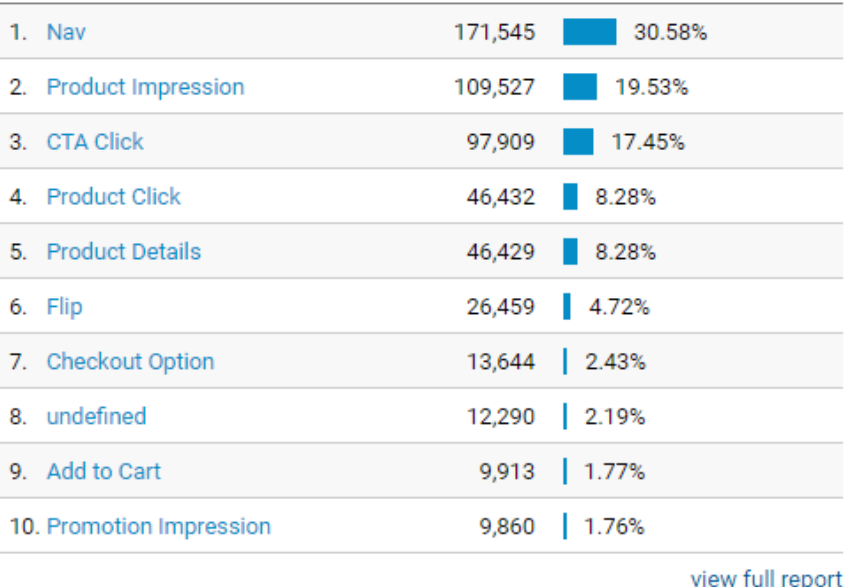

**Total Events % Total Events** 

view full report

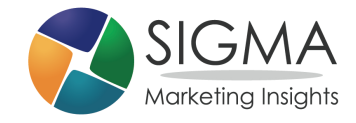

## Using Custom Segments

#### **Create your segments based on what matters to your business**

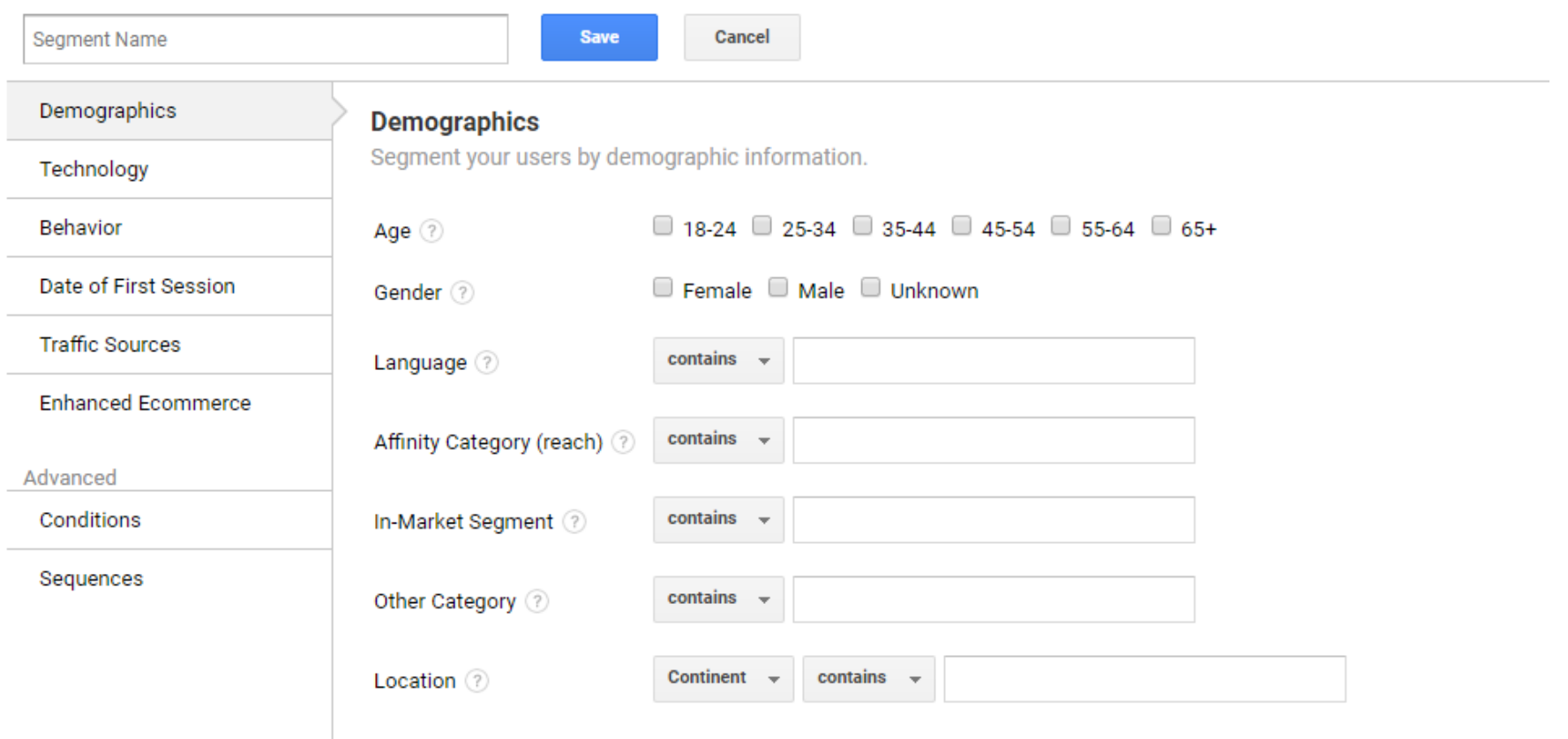

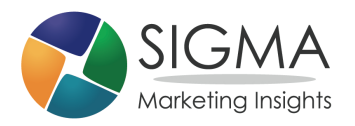

## Custom Segments

#### **Analyze and compare segments**

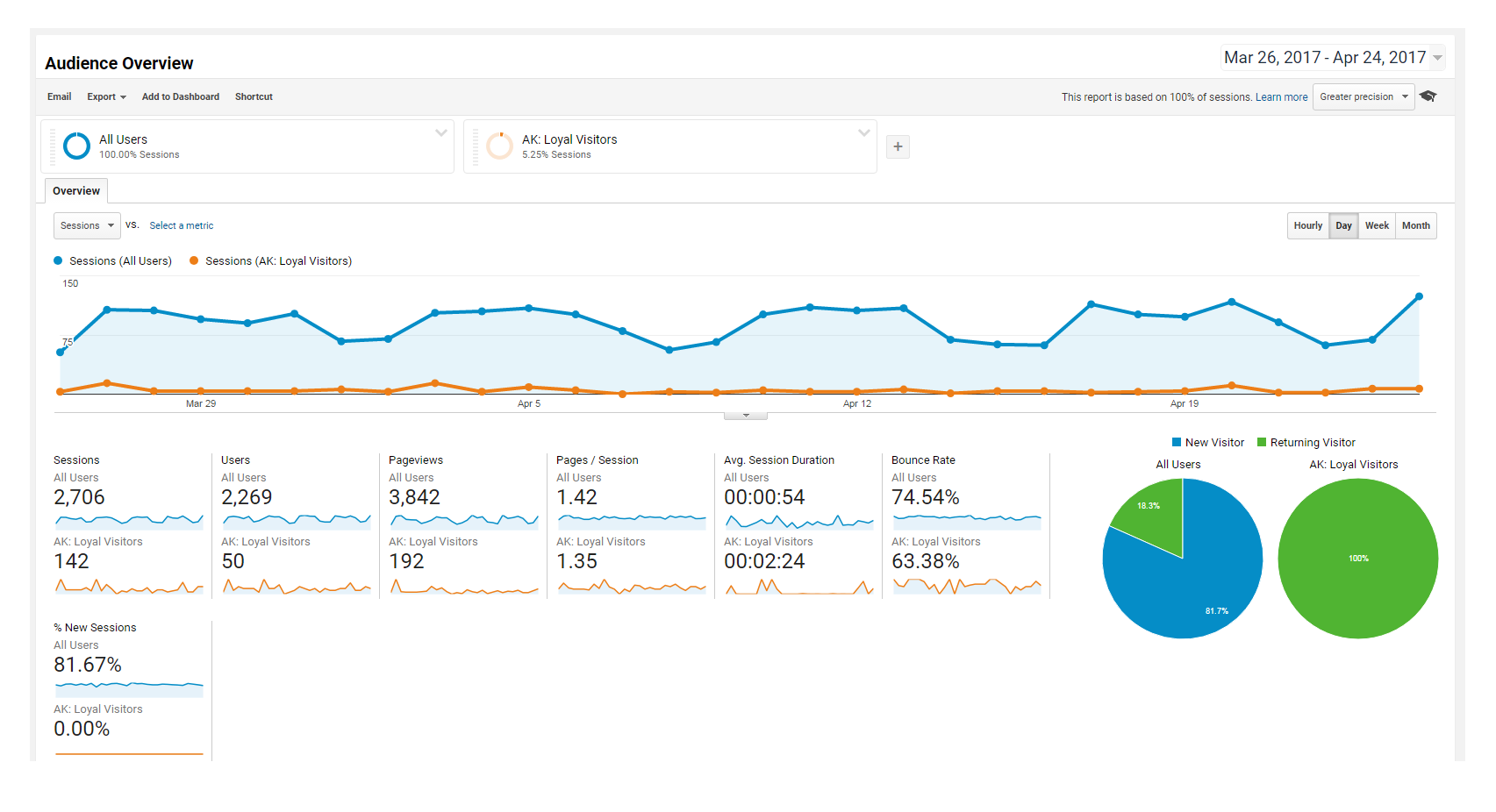

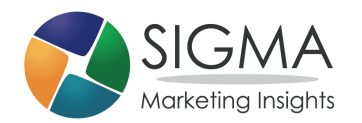

## Google Search Console

#### **ACQUISITION**

Overview

- All Traffic ь
- AdWords ь
- Search Console NEW

#### **Landing Pages**

Countries

**Devices** 

Queries

#### **Integrate SEO analytics**

- What are visitors searching for when they find your site?
- What landing pages are they visiting?

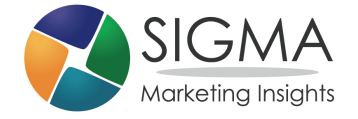

## Google Data Studio

#### **Create customized dashboards containing the key metrics you need**

- Easily see what is happening at a glance
- Share reports with others
- FREE!

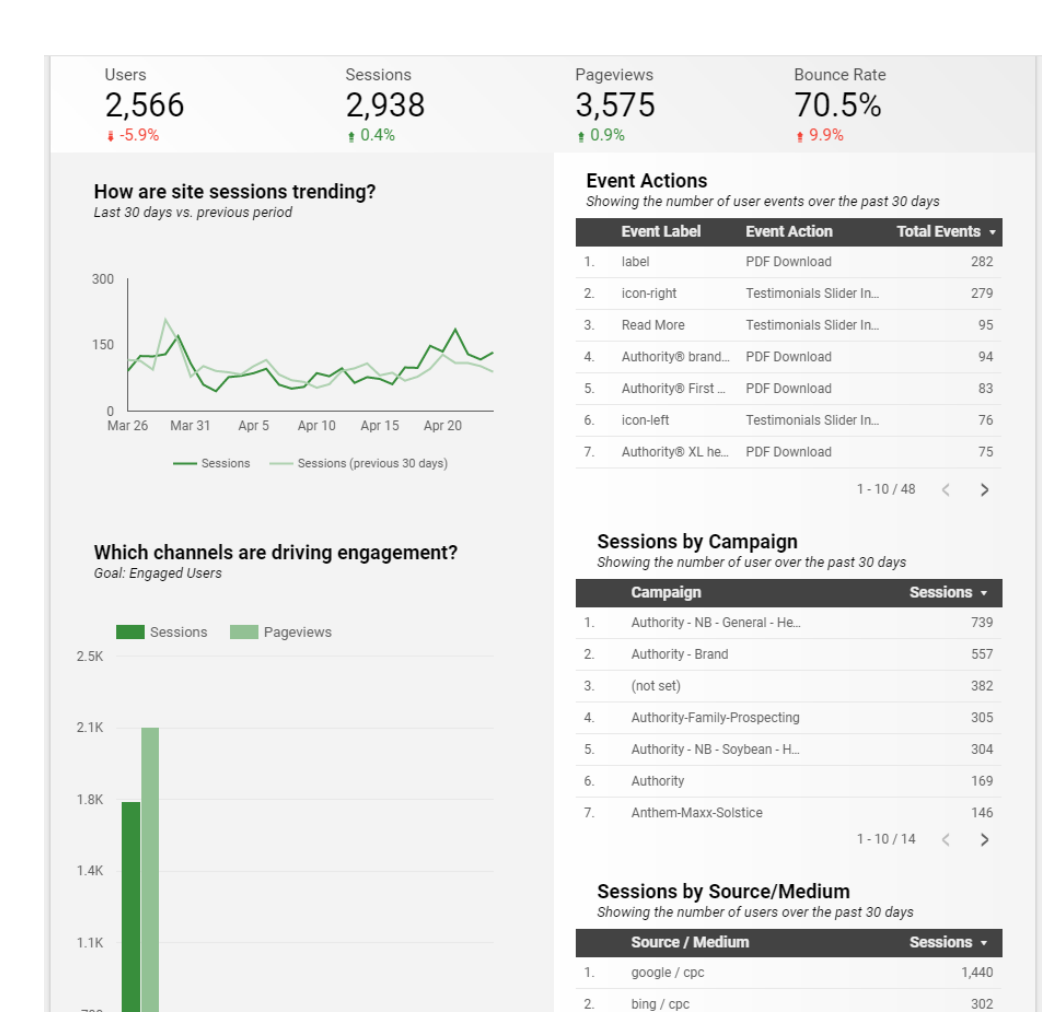

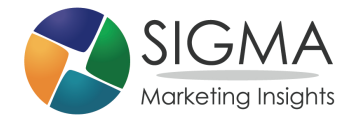

## **Takeaways**

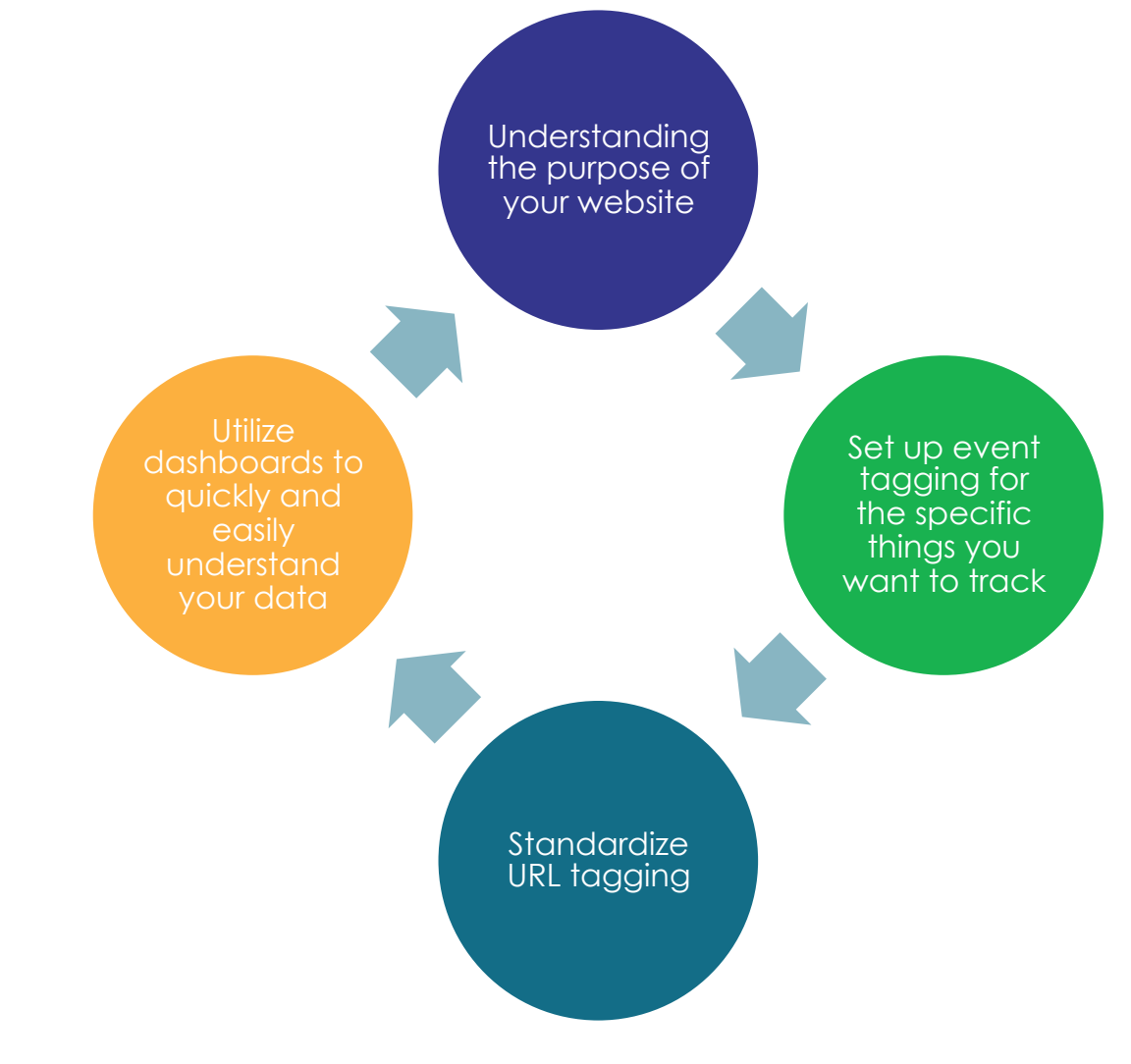

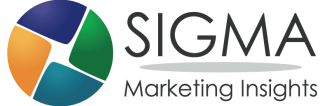

## QUESTIONS?

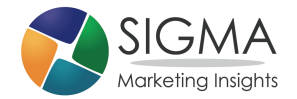